Міністерство освіти і науки України Національний аерокосмічний університет ім. М. Є. Жуковського «Харківський авіаційний інститут»

Кафедра Нарисної геометрії та комп'ютерного моделювання (№ 406)

**ЗАТВЕРДЖУЮ** Гарант ОП

 В.П. Сіроклин (підпис) (ініціали та прізвище) .

«  $31 \times 08$  2023 p.

# **РОБОЧА ПРОГРАМА ОБОВ'ЯЗКОВОЇ**

# **НАВЧАЛЬНОЇ ДИСЦИПЛІНИ «ІНЖЕНЕРНА ТА КОМП'ЮТЕРНА ГРАФІКА»**

(назва навчальної дисципліни)

**Галузь знань:** 15 «Автоматизація та приладобудування» (шифр і найменування галузі знань)

**Спеціальність**: 152 «Метрологія та інформаційно-вимірювальна техніка» (код та найменування спеціальностей)

**Освітні програми:** «Менеджмент якості товарів та послуг» (найменування освітніх програм)

**Форма навчання: денна**

**Рівень вищої освіти:** початковий (короткий цикл)

**Харків 2023 рік**

Розробник: \_\_\_\_\_ \_\_\_\_\_\_\_\_\_\_\_\_\_\_ Кузнєцова Ю.А., ст. викл.

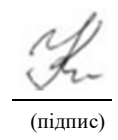

(прізвище та ініціали, посада, науковий ступінь і вчене звання) (підпис)

Робочу програму розглянуто на засіданні кафедри нарисної геометрії та комп'ютерного моделювання

Протокол №1 від 31.08.2023 р.

Завідувач кафедри 406 к. т. н., доцент ФА/ К.П. Мсаллам (науковий ступінь і вчене звання) (підпис) (ініціали та прізвище)

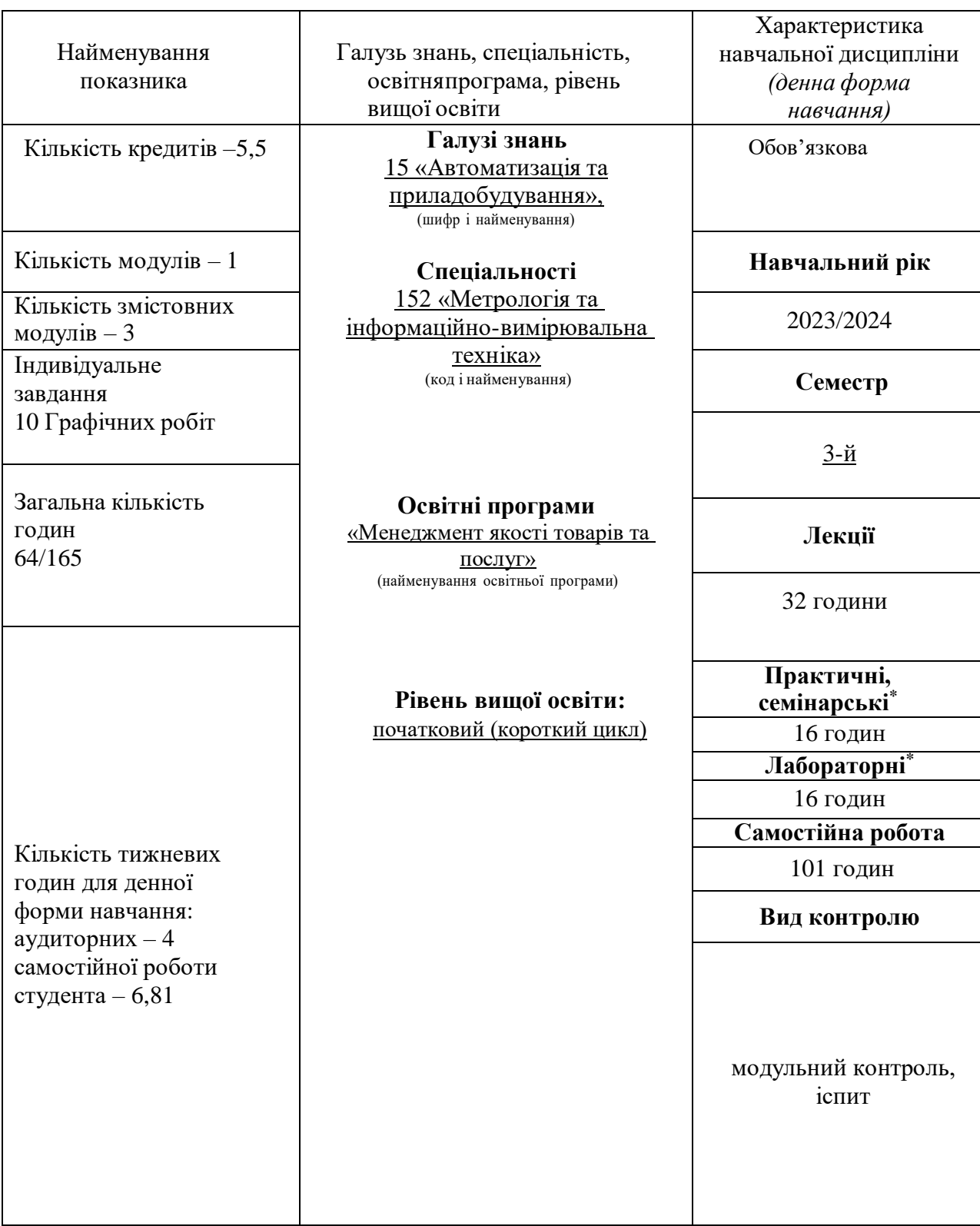

# **1. Опис навчальної дисципліни**

Співвідношення кількості годин аудиторних занять до самостійної роботи становить: *64/101*.

\*Аудиторне навантаження може бути зменшене або збільшене на одну годину залежно від розкладу занять.

## **2. Мета та завдання навчальної дисципліни**

**Мета вивчення:** засвоєння основних положень геометричного моделювання, методів зображення просторових форм на площині, стандартів оформлення конструкторської документації, математичних та алгоритмічних основ комп'ютерної графіки.

**Завдання дисципліни:** розвиток просторового представлення, конструктивногеометричного мислення, здібностей до аналізу і синтезу просторових форм, вивчення способів конструювання різних геометричних просторових об'єктів (в основному поверхонь), способів отримання їх креслень і вмінню вирішувати на цих кресленнях завдання, пов'язані з просторовими об'єктами.

Згідно з вимогами освітньо-професійної програми здобувачі повинні досягти таких загальних та фахових **компетентностей:**

ЗК1. Здатність застосовувати професійні знання й уміння у практичних ситуаціях.

ЗК4. Навички використання інформаційних і комунікаційних технологій.

ЗК5. Здатність до пошуку, опрацювання та аналізу інформації з різних джерел та вчитися і оволодівати сучасними знаннями.

ФК3. Здатність використовувати сучасні інженерні та математичні пакети для створення моделей приладів і систем вимірювань.

ФК4. Здатність застосовувати стандартні методи розрахунку при моделюванні процесів вимірювання.

#### **Програмні результати навчання:**

ПРН1. Знати і розуміти основні поняття метрології, теорії вимірювань, математичного та комп'ютерного моделювання, сучасні методи обробки та оцінювання точності вимірювального експерименту.

ПРН2. Розуміти широкий міждисциплінарний контекст спеціальності, її місце в теорії пізнання і оцінювання об'єктів і явищ.

# **3. Програма навчальної дисципліни**

# **Модуль 1. Інженерна графіка.**

#### **Змістовний модуль 1. Нарисна геометрія.**

**Тема1.** Предмет і метод нарисної геометрії. Проекціювання на площину. Епюр Монжа. Аксонометричний метод побудови зображення.

**Тема2.** Комплекс проекцій (КП) прямої. Класифікація прямих. Взаємне розташування прямих. КП площини. Класифікація площин. КП кривих ліній.

**Тема3.** Проекції геометричних тіл. Проекції призм. Проекції пірамід. Проекції циліндрів. Проекції конусів. Проекції сфери. Перетин геометричних тіл площинами. Модульний контроль

#### **Змістовний модуль 2. Інженерна графіка.**

**Тема 1.** Графічне оформлення креслень. Основи ЄСКД. ГОСТ 2.301-68 − 2.304-68. Формати, масштаби, типи ліній, шрифти креслярські. Правила нанесення розмірів на кресленнях. **Тема 2**. Геометричні побудови. Розподіл відрізків прямих на рівні частини. Побудова, вимір і розподіл кутів на рівні частини. Способи побудови багатокутників. Сполучення ліній. **Тема 3**. Зображення на кресленнях ГОСТ 2.305 68 Види, розрізи, перерізи.

**Тема 4**. Основні відомості про різьбу. Умовне зображення різьби на кресленнях. Види різьб та їх позначення. Разьємні та неразьємні з'єднання деталей. Різьбове з'єднання. Стандартні різьбові деталі і їх умовні позначення. Зварніз'єднання. З'єднання пайкою і склеюванням. Модульний контроль

## **Змістовний модуль 3. Комп'ютерна графіка, тривимірне моделювання на ПЕОМ**

**Тема 1.** Графічна діалогова система КОМПАС 2D. Інтерфейс системи. Команди настройки. **Тема 2.** Графічна діалогова система КОМПАС 2D. Команди редагування 2D зображень.

Нанесення розмірів. Заповнення основного напису.

**Тема 3.** Графічна діалогова система КОМПАС 2D. Плоский контур. Нанесення розмірів. Заповнення основного напису.

**Тема 4.** Графічна діалогова система КОМПАС 3D . Кінематичні засоби утворення 3D моделей. Засоби побудови та команди.

**Тема 5.** Графічна діалогова система КОМПАС 3D. Побудова плоских зображень по 3D моделі та оформлення креслення.

Модульний контроль

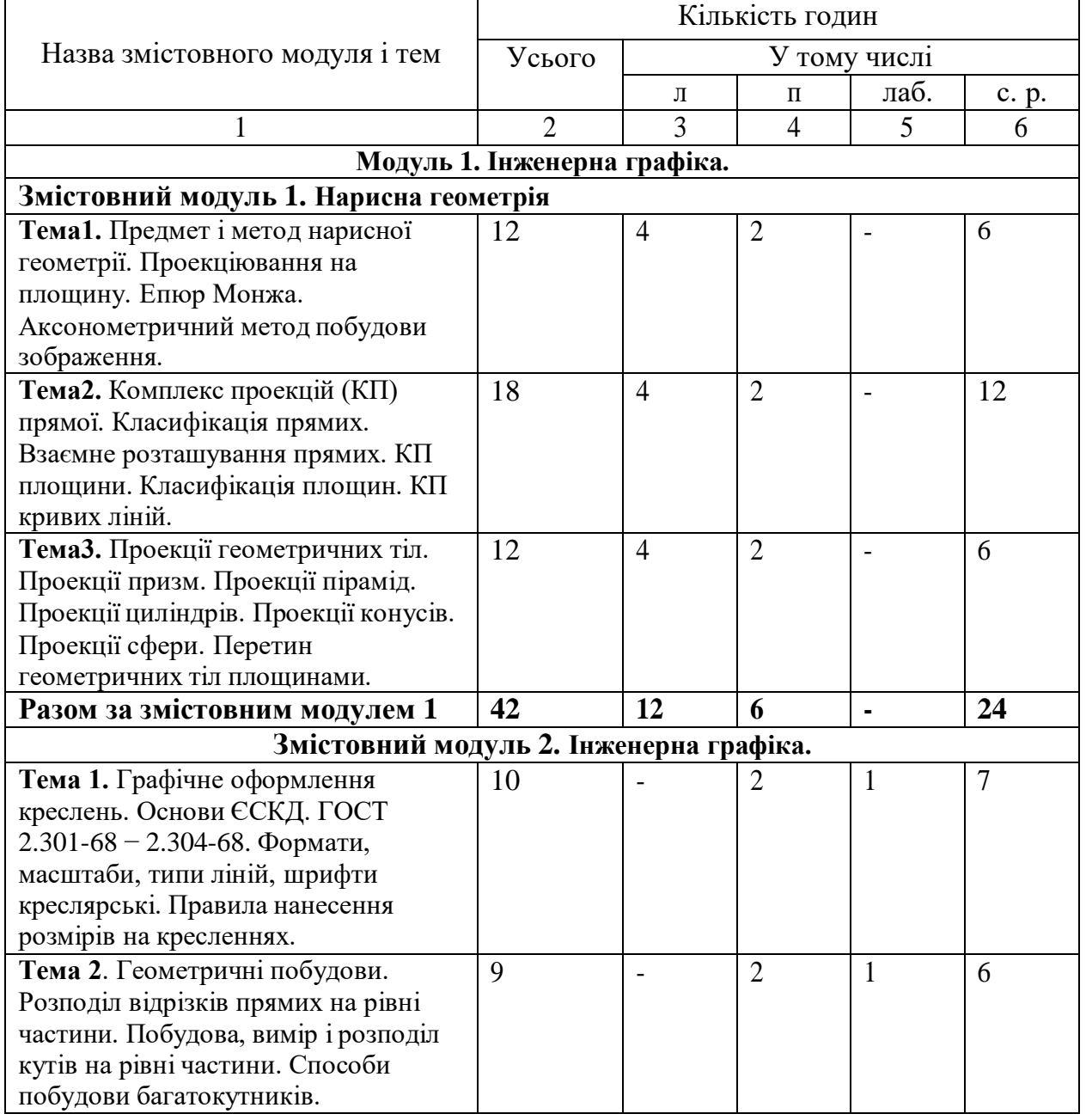

# **4. Структура навчальної дисципліни**

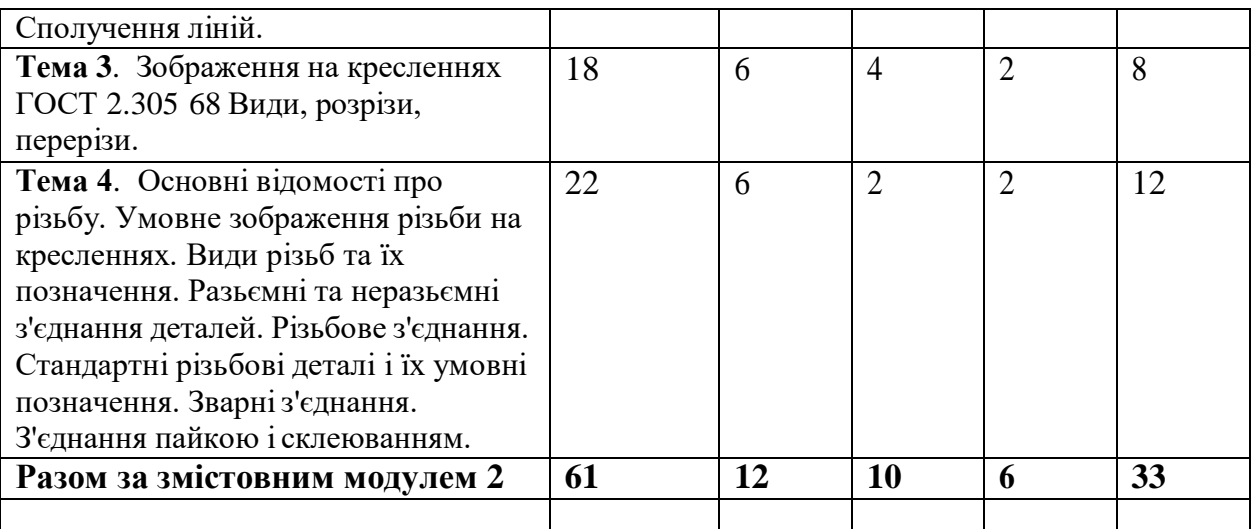

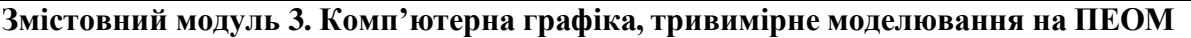

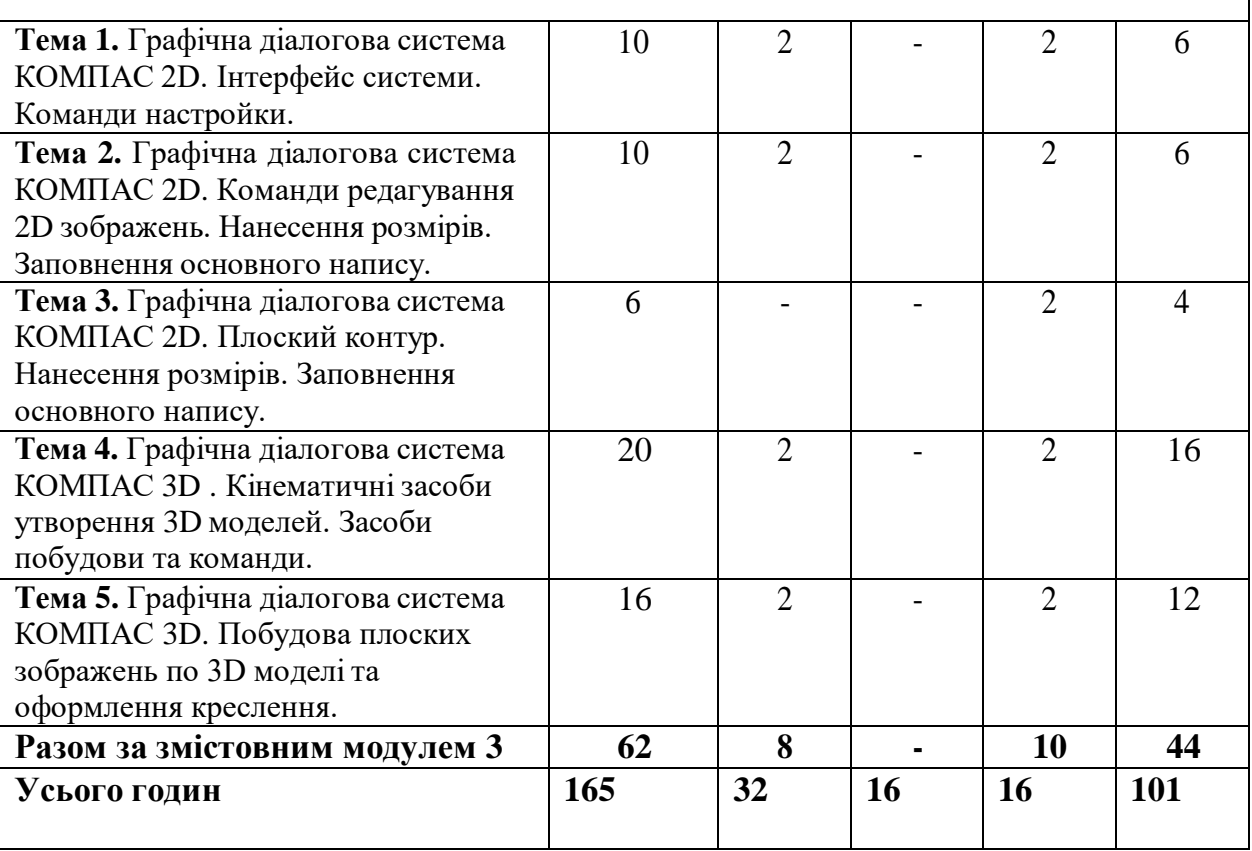

# **5. Теми семінарських занять**

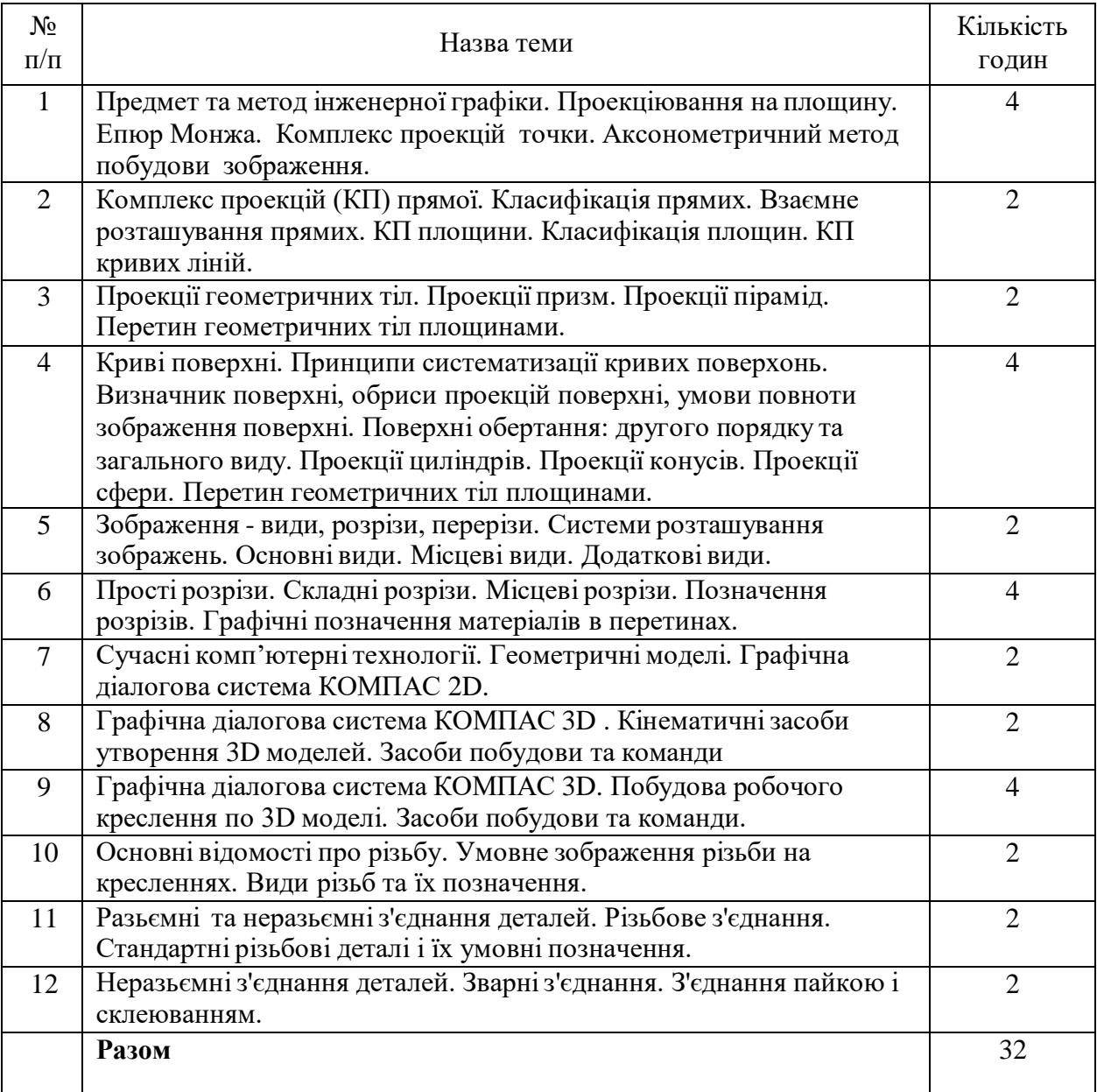

# **6. Теми практичних занять**

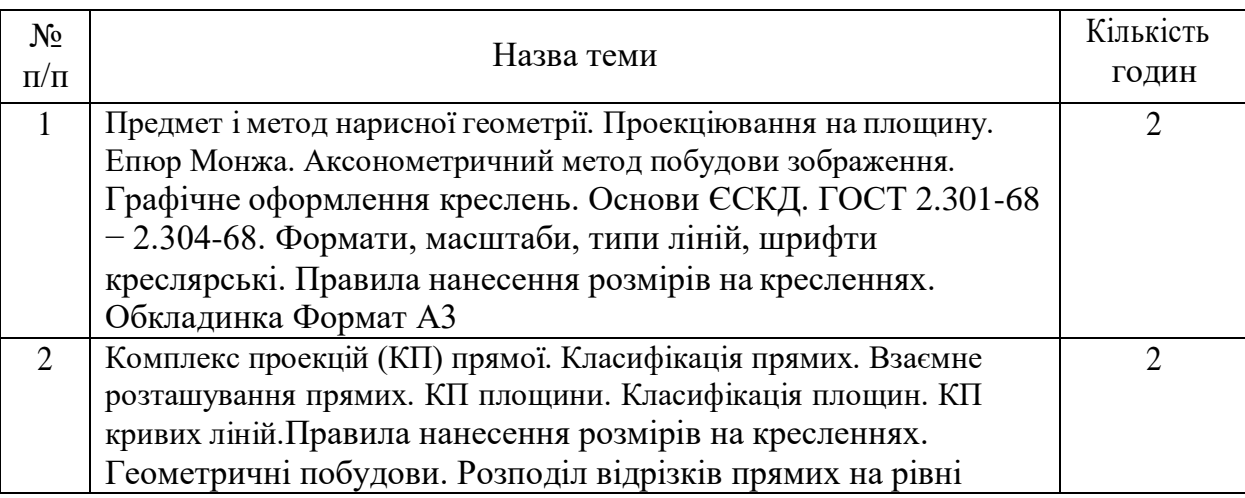

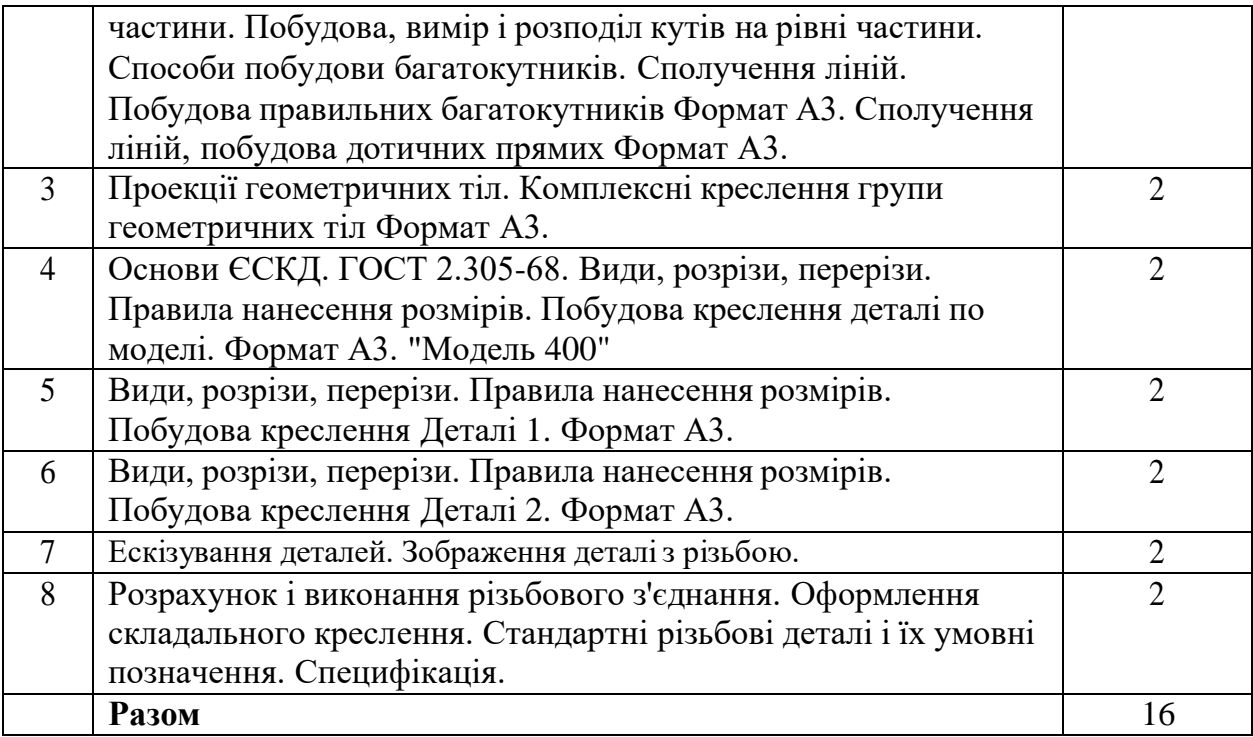

# **7. Теми лабораторних занять**

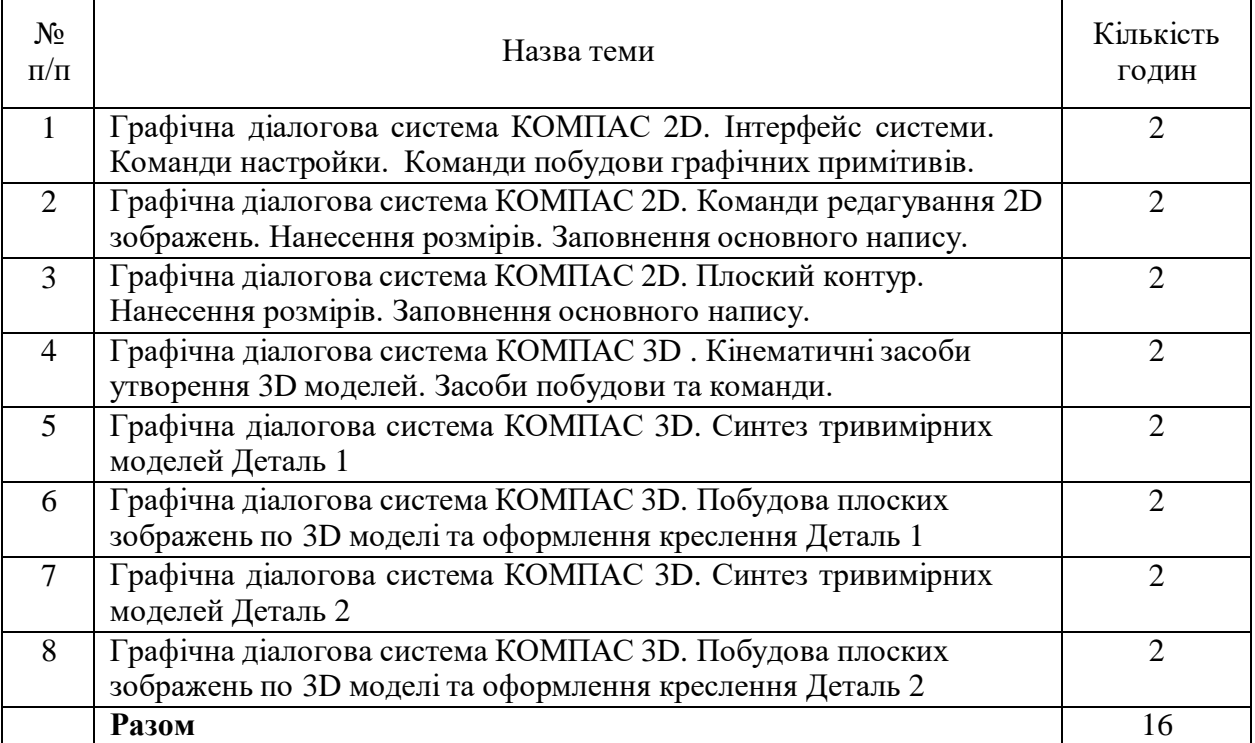

# **8. Самостійна робота**

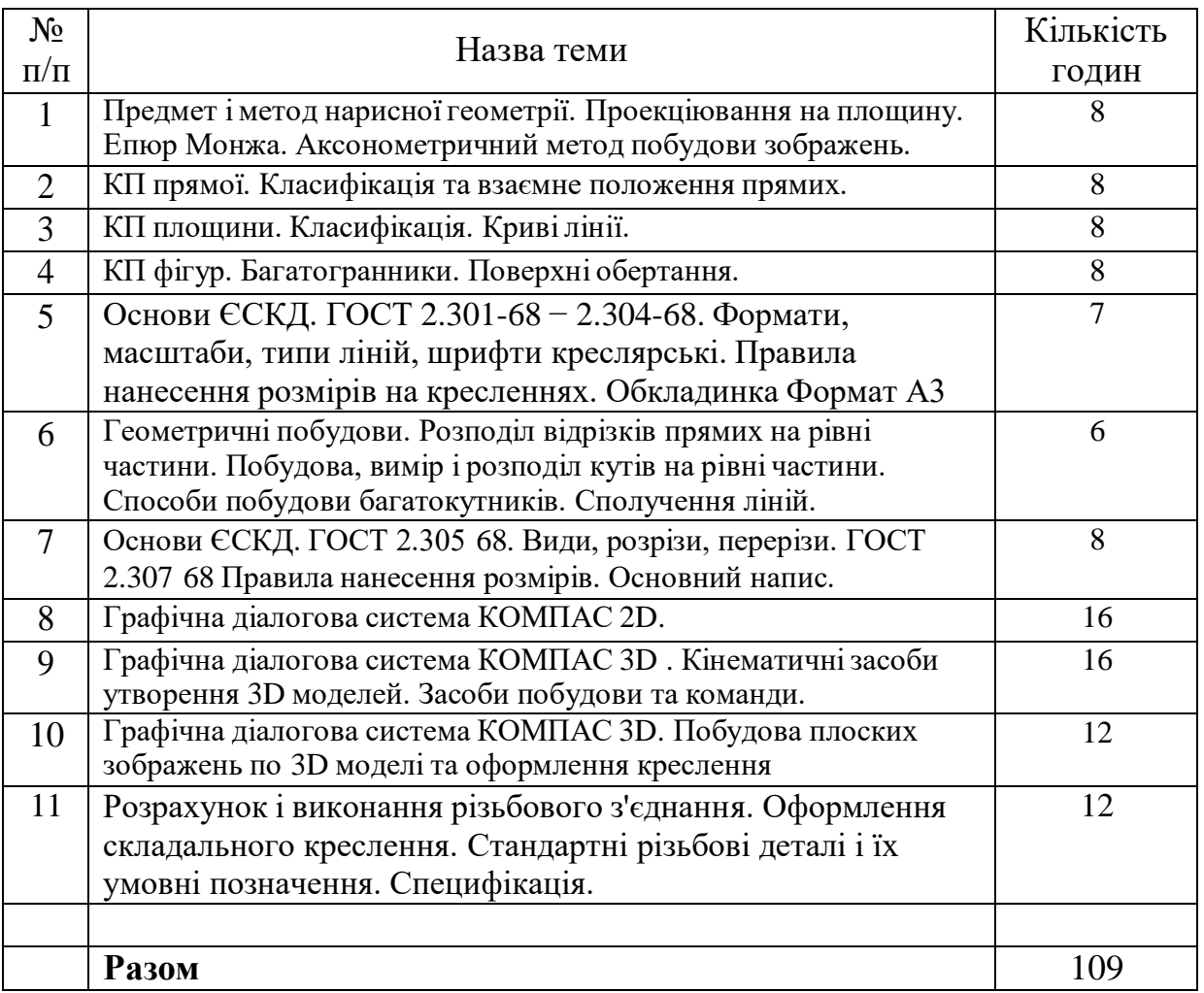

## **9. Індивідуальні завдання**

- 1. Побудова правильних багатокутників Формат А3.
- 2. Сполучення ліній, побудова дотичних прямих Формат А3.
- 3. Побудова плоского контуру в графічній діалоговій системі КОМПАС 2D. Нанесення розмірів. Заповнення основного напису.
- 4. Креслення поверхонь. Комплексні креслення групи геометричних тіл Формат А3.
- 5. Побудова креслення деталі по моделі. Формат А3. "Модель 400".
- 6. Побудова креслення деталі за двома заданими проекціями. Виконання простих розрізів. Формат А3. Деталь 1. Синтез тривимірних моделей в системі КОМПАС 3D. Деталь 1. Графічна діалогова система КОМПАС 3D. Побудова робочого креслення по 3D моделі. Деталь 1.
- 7. Побудова креслення деталі за двома заданими проекціями. Виконання складних розрізів. Формат А3. Деталь 2. Синтез тривимірних моделей в системі КОМПАС 3D. Деталь 2. Графічна діалогова система КОМПАС 3D. Побудова робочого креслення по 3D моделі. Деталь 2.
- 8. Зображення деталіз різьбою. Графічна діалогова система КОМПАС 3D. Побудова робочого креслення по 3D моделі. Деталь з різьбой.

9. Розрахунок і виконання різьбового з'єднання. Оформлення складального креслення. Специфікація.

#### **10. Методи навчання**

Найважливіша вимога до вищої школи – формування якостей творчої особистості. Аналіз показує, що при систематичному здійсненні основних видів творчої діяльності у людини формуються такі якості, як швидкість орієнтування в умовах, що змінюються, вміння бачити проблему і не страхатися її новизни, оригінальність і продуктивність мислення, винахідливість, інтуїція і усі такі якості, які дуже необхідні у сьогоденні і ,безумовно, в майбутньому.

При навчанні застосовуються, в пояснювально-ілюстративний метод, репродуктивний метод та метод проблемного викладу*.*

- **Пояснювально-ілюстративний** відображає діяльність викладача й студента, значення якого полягає в тому, що викладач повідомляє готову інформацію різними методами, з використанням демонстрацій, а студенти сприймають, осмислюють і запам'ятовують її, за необхідності відтворюючи отримані знання;
- **Метод письмового контролю і самоконтролю** контрольні графічні роботи, письмові заліки, програмований контроль, письмовий самоконтроль;
- **Метод лабораторно-практичного контролю і самоконтролю** контрольнолабораторні роботи, контроль виконання практичних робіт, програмований контроль, практичний самоконтроль;
- **Форми навчання:** лекції, практичні, самостійна робота, індивідуальнізавдання

#### **11. Методи контролю**

Для поточного контролю застосовуються наступні методи:

- усне опитування;
- письмова перевірка у формі контрольної роботи;
- стандартизований контроль у вигляді електронних тестів.

## **12. Критерії оцінювання та розподіл балів, які отримують студенти**

Розподіл балів, які отримують студенти (кількісні критеріїоцінювання)

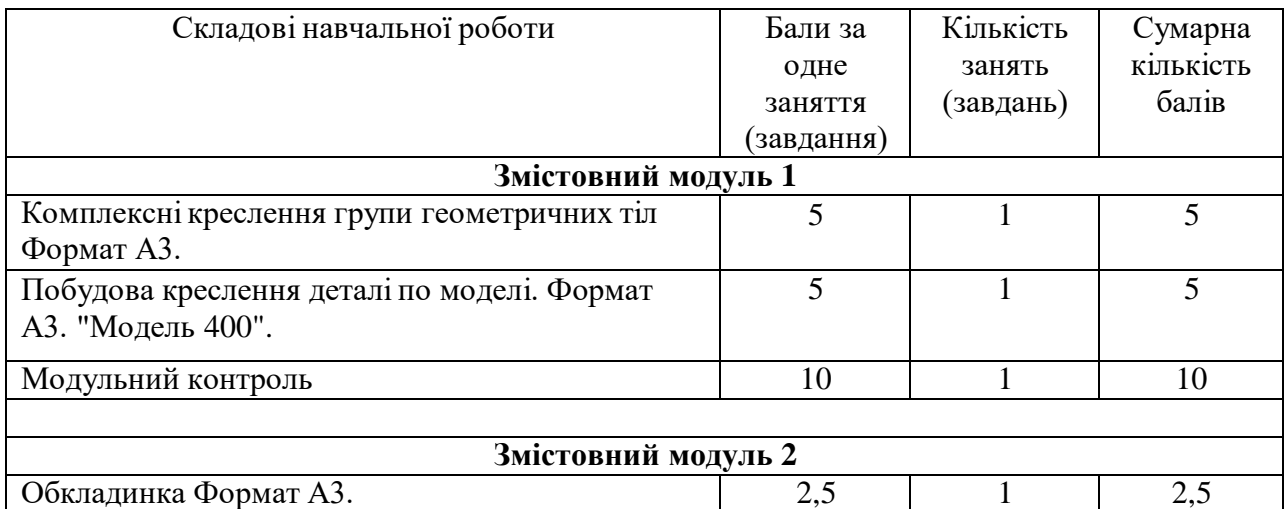

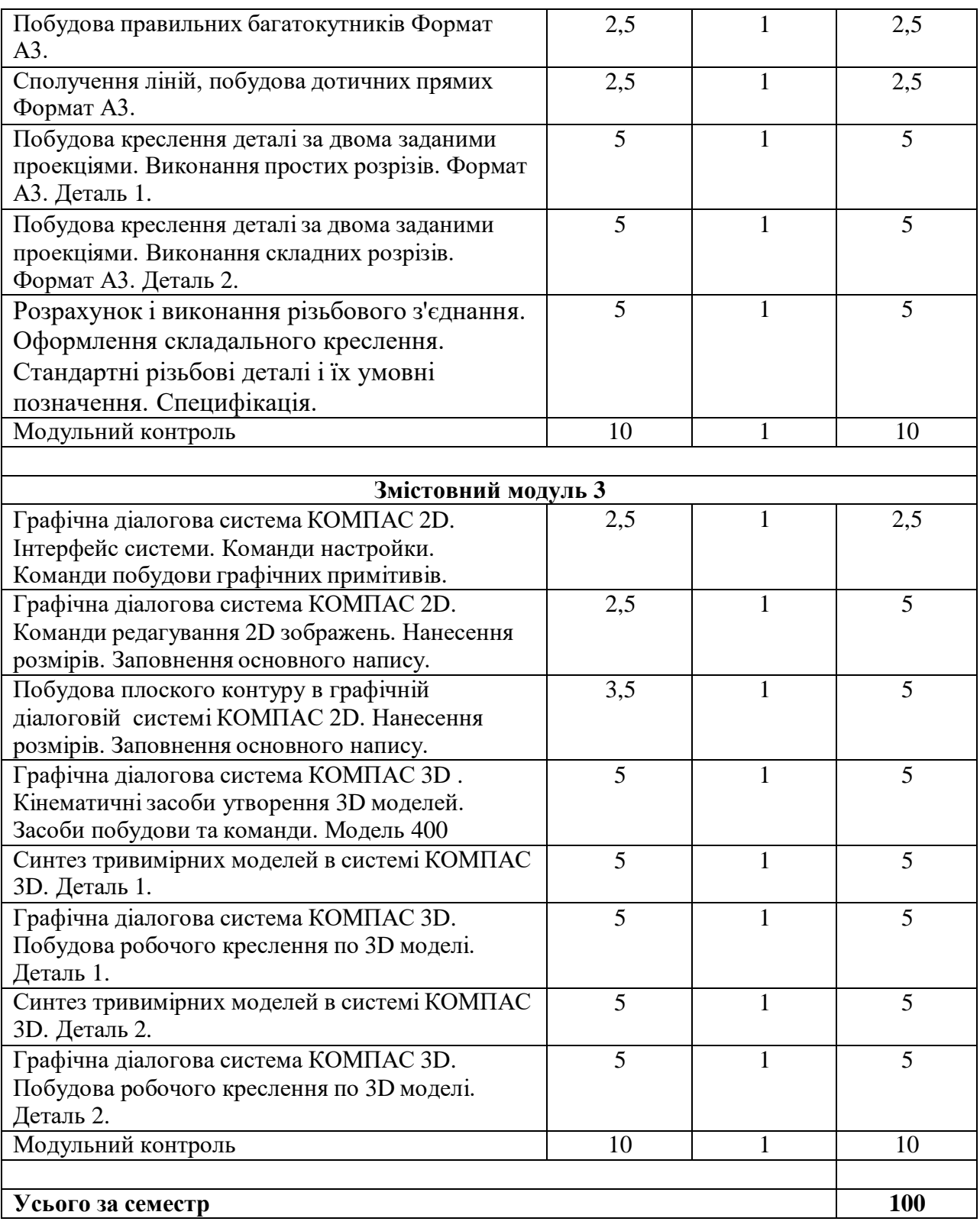

Семестровий контроль (іспит) проводиться у разі відмови студента від балів поточного тестування й за наявності допуску до іспиту. Під час складання семестрового іспиту/заліку студент має можливість отримати максимум 100 балів.

Білет для іспиту складається з трьох запитань. Перше теоретичне запитання - 20 балів, друге практичне запитання – 40 балів, третє практичне запитання– 40 балів (сума – 100балів).

#### **Якісні критерії оцінювання**

**Необхідний обсяг знань для одержання позитивної оцінки:** студенти повиннізнати основні конструкторські документи, стандарти для оформлення конструкторської документації, правила виконання креслень, графічні пакети для виконання креслень.

**Необхідний обсяг вмінь для одержання позитивної оцінки:** студенти повинні вміти застосовувати теоретичнізнання на практиці, виконувати конструкторські документи. Згідно зі стандартами, та за допомогою графічних пакетів.

#### **Модуль 1**

**Необхідний обсяг знань для одержання позитивної оцінки:** студент знає суть методу ортогональних проекцій, теоретичні основи та способи побудови ортогональних і аксонометричних проекцій об'єктів простору вміє визначати форму, взаємне розташування геометричних об'єктів на епюрах.

**Необхідний обсяг вмінь для одержання позитивної оцінки:** студент володіє основними методами проектування; відновлювати в своїй уявіза плоскими проекційними зображеннями просторові прообрази дійсних чи проектованих виробів; Виконує графічні роботи в межах навчальної програми.

#### **Модуль 2**

**Необхідний обсяг знань для одержання позитивної оцінки:** знати теоретичні основи геометричного та проекційного креслення, відповідні стандарти та вимоги до виконання машинобудівних креслеників.

**Необхідний обсяг вмінь для одержання позитивної оцінки:** студент виконує графічні роботи в межах навчальної програми. Самостійно рішає навчально-практичне або контрольне завдання у відповідності до вимог технічної та конструкторсько-технологічної документації. Вміє самостійно рішити задачу, обирати оптимальний варіант рішення завдання. Результат виконаної роботи повністю відповідає діючим якісним і кількісним показникам, або може бути кращий від них.

#### **Модуль 3**

**Необхідний обсяг знань для одержання позитивної оцінки:** знати теоретичні основи геометричного та проекційного креслення, відповідні стандарти та вимоги до виконання машинобудівних креслеників.

**Необхідний обсяг вмінь для одержання позитивної оцінки:** уміти читати та виконувати графічні роботи в межах навчальної програми у відповідності до вимог технічної та конструкторсько-технологічної документації, оформлювати технічну документацію. Комп'ютерна графіка дозволяє студентові виконувати графічні роботи за допомогою технічних засобів (САПР), що заощаджує час, який відводиться на побудови.

#### **Критерії оцінювання роботи студента протягом семестру**

**Задовільно (60-74).** Показати мінімум знань та умінь. Захистити всі індивідуальні завдання та здати тестування, відпрацювати та захистити всі лабораторні роботи та домашні завлання.

**Добре (75-89).** Твердо знати мінімум, захистити всі індивідуальні завдання, виконати всі КР , здати тестування та поза аудиторну самостійну роботу. Показати вміння виконувати та захищати всі лабораторні роботи в обумовлений викладачем строк з обґрунтуванням рішень та заходів, які запропоновано у роботах.

**Відмінно (90-100).** Здати всі контрольні точки з оцінкою «відмінно». Досконально знати всі теми та уміти застосовувати їх. Повно знати основній та додатковий матеріал. Знати усі теми. Орієнтуватися у підручниках та посібниках.

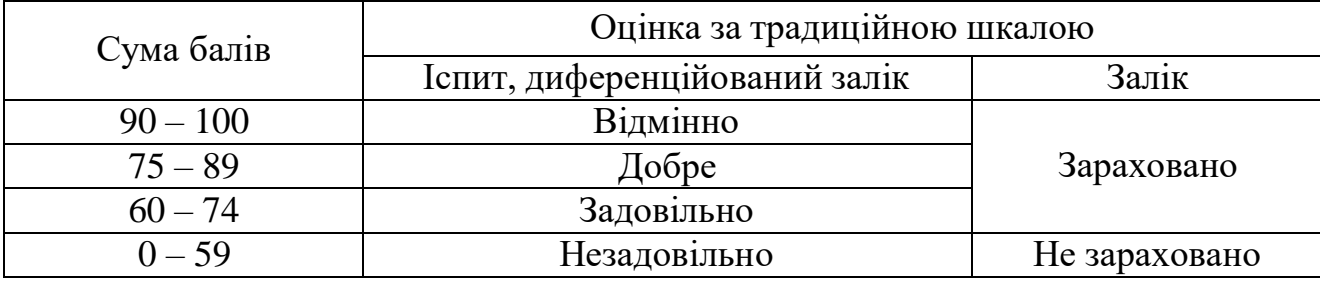

### **Шкала оцінювання: бальна і традиційна**

### **13. Методичне забезпечення**

1. Чернецький М.М. Лекції з нарисної геометрії .Навчальний посібник: Київ, 1995. 294 с.

2. Кирюшко В.И., Чумаченко В.И. Инженерная графика. ч.I. Учебное пособие: Нац. аэрокосм. ун-т «Харьк. авиац. ин-т», 1998 130 стр.

3. Кирюшко В.И.,Чумаченко В.И. Инженерная графика. ч.II ,Учебное пособие: Нац. аэрокосм. ун-т «Харьк. авиац. ин-т», 1998 93 стр.

4. Клименко В.Г. Онищенко Л.И. Чернецкий Н.М. Курс начертательной геометрии с примерами решения задач. Учбовий посібник: Нац. аерокосм. ун-т «Харк. авіац. ін-т», 1999. 66 с.

5. Кирюшко В.И., Литвин Ю.Г. Основы компьютерной графики Учебное пособие: Нац. аэрокосм. ун-т «Харьк. авиац. ин-т», 2004 140 стр.

6. Кирюшко В.И. Чумаченко В.И. Мартышко С.В. Мурадян Т.К. Дальченко С.Г. Графическая диалоговая система AUTOCAD, Учебное пособие: Нац. аэрокосм. ун-т «Харьк. авиац. ин-т», 2006 94 стр.

7. Авдеенко Г.И. Кузнецова Ю.А. Преобразование комплекса проекций. Позиционные и метрические задачи . Учебное пособие: Нац. аэрокосм. ун-т «Харьк. авиац. ин-т», 2006 78 стр.

8. Боборыкина Т.Ю. Григорова О.А. Перехрест Н.В. Построение аксонометрических изображений Учебное пособие: Нац. аэрокосм. ун-т «Харьк. авиац. ин-т», 2008 90 стр.

9. Авдеенко Г.И. Илюшко Я.В. Выполнение домашних заданий по инженерной графике. Учебное пособие: Нац. аэрокосм. ун-т «Харьк. авиац. ин-т», 2008 35 стр.

10. Авдеенко Г.И., Илюшко Я.В. Выполнение домашних заданий по инженерной графике. Учебное пособие: Нац. аэрокосм. ун-т «Харьк. авиац. ин-т»,2008 - 35 стр.

11. Хмелик Н.М. Конструкционные материалы. Обозначение и запись в технической документации. Учебное пособие: Нац. аэрокосм. ун-т «Харьк. авиац. ин-т»,1987

12. Лукьяненко Л.П., Чернявский А.Ю. Эскизирование машиностроительных деталей. Учебное пособие: Нац. аэрокосм. ун-т «Харьк. авиац. инт», 2006, - 34 стр.

13. Погорелова З.А. Резьбовые и неразъемные соединения. Учебное пособие: Нац. аэрокосм. ун-т «Харьк. авиац. ин-т», 2007 -78 стр.

14. Боборыкина Т.Ю., Григорова О.А., Перехрест Н.В. Построение аксонометрических изображений Учебное пособие: Нац. аэрокосм. ун-т «Харьк. авиац. Ин-т»,2008 - 90 стр.

15. Андренко Ю.Г., Кузнєцова Ю.А., Мартишко С.В., Мсаллам К.П., Перехрест Н.В., Сідаченко О.А. Розроблення конструкторської документації на типові деталі та вузли. Учбовий посібник: Нац. аерокосм. ун-т «Харк. авіац. ін-т», 2011 - 62 стор.

16. Павленко В.Н., Сидаченко А.А., Андренко Ю.Г., Мсаллам Е.П., Панченко О.И., Перехрест Н.В., Пшеничных С.И. Корпусные и литые детали. Моделирование и разработка

конструкторской документации. Учебное пособие: Нац. аэрокосм. ун-т «Харьк. авиац. ин-т», 2012 - 88 стр.

17. Компас 3D : практ. руководство по лаб. практикуму / Ю. А. Кузнєцова, Ю. Г. Андренко, К. П. Мсаллам – Харьков. - Нац. аэрокосм. ун-т им. Н. Е. Жуковского "Харьк. авиац. ин-т", 2015. - 72 с.

# **Електронний ресурс, на якому розміщено навчально-методичний комплекс дисципліни:**

<https://mentor.khai.edu/course/view.php?id=1858>

# **Лекції**

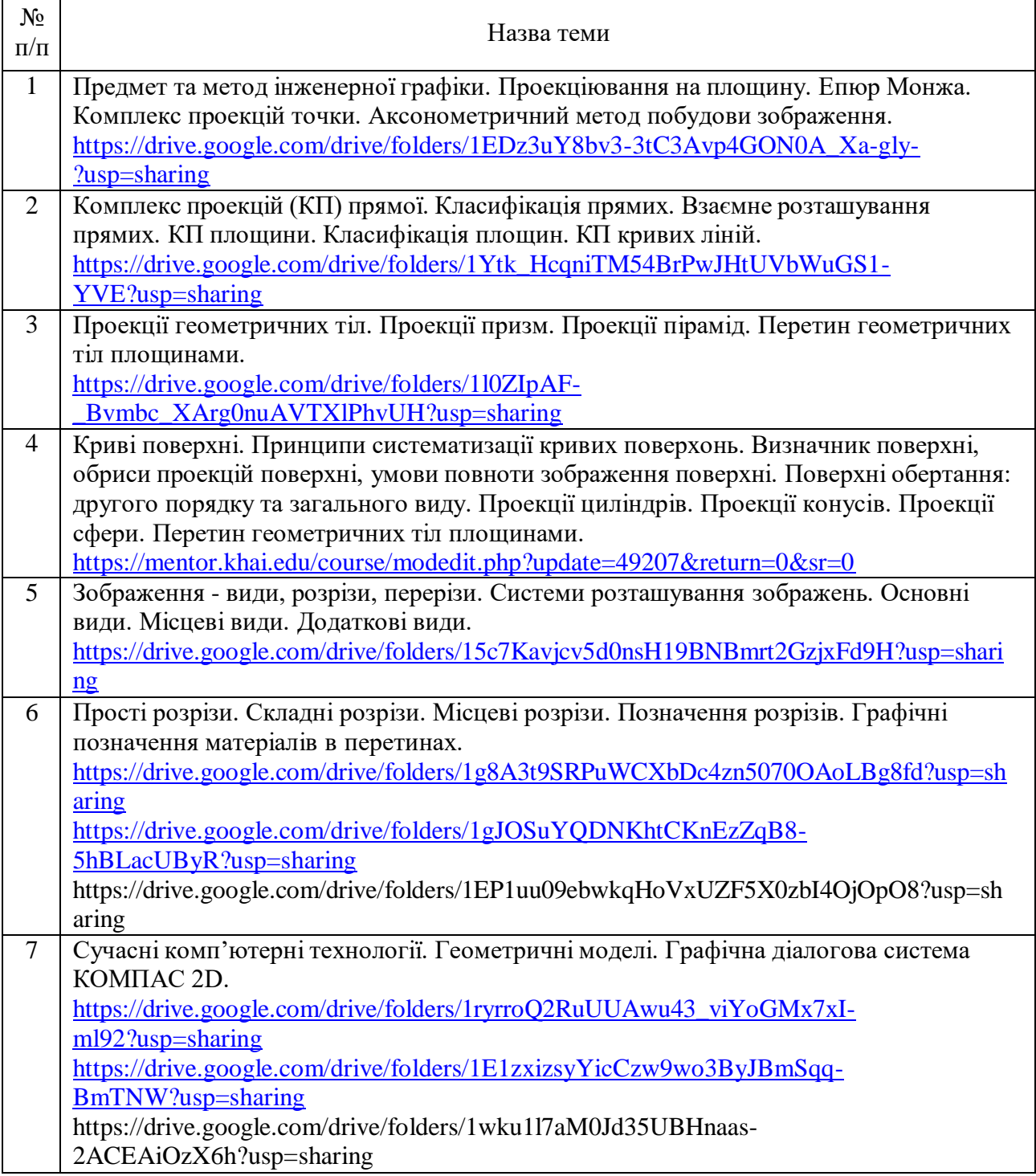

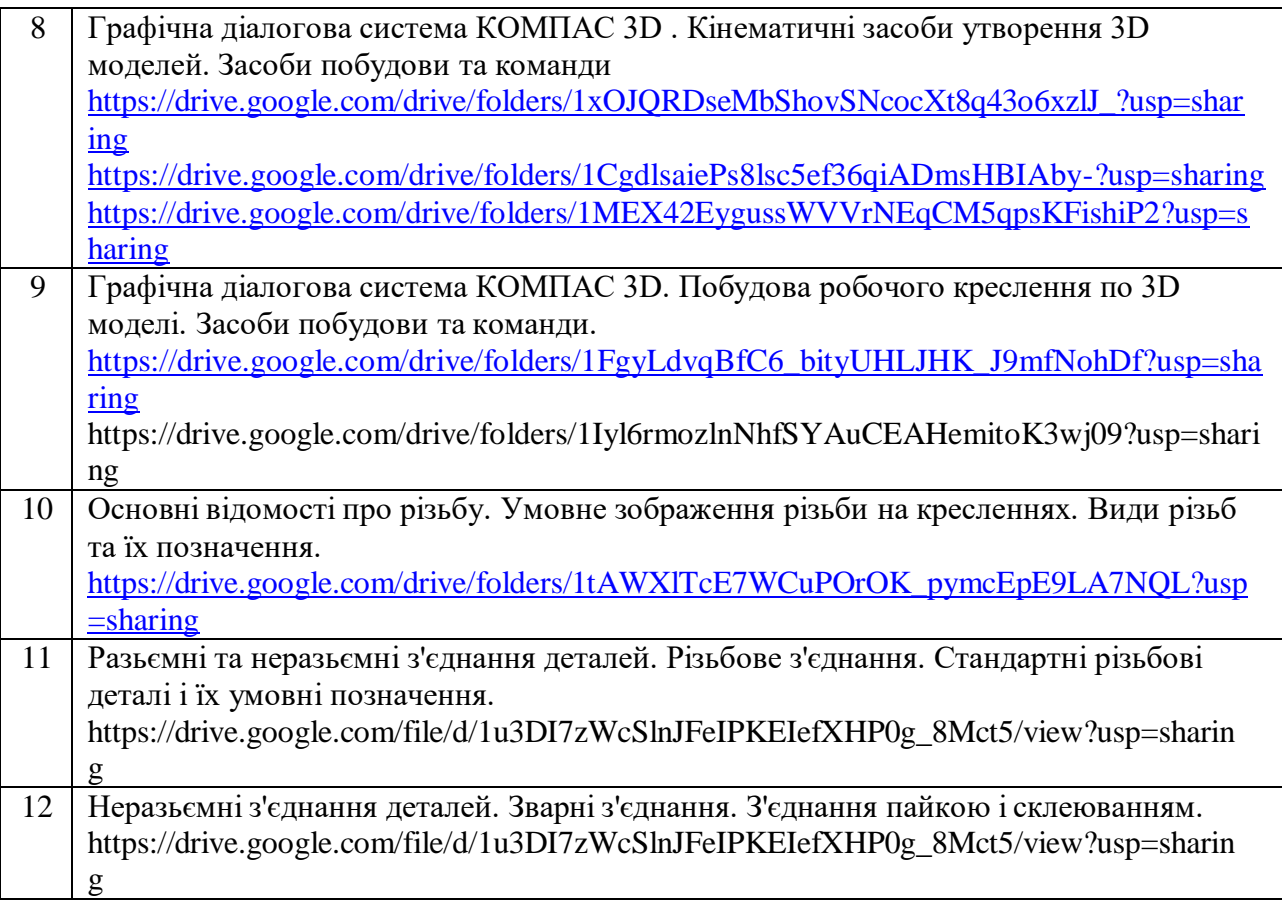

# **Методичні вказівки та рекомендації для виконання лабораторних та практичних робіт**

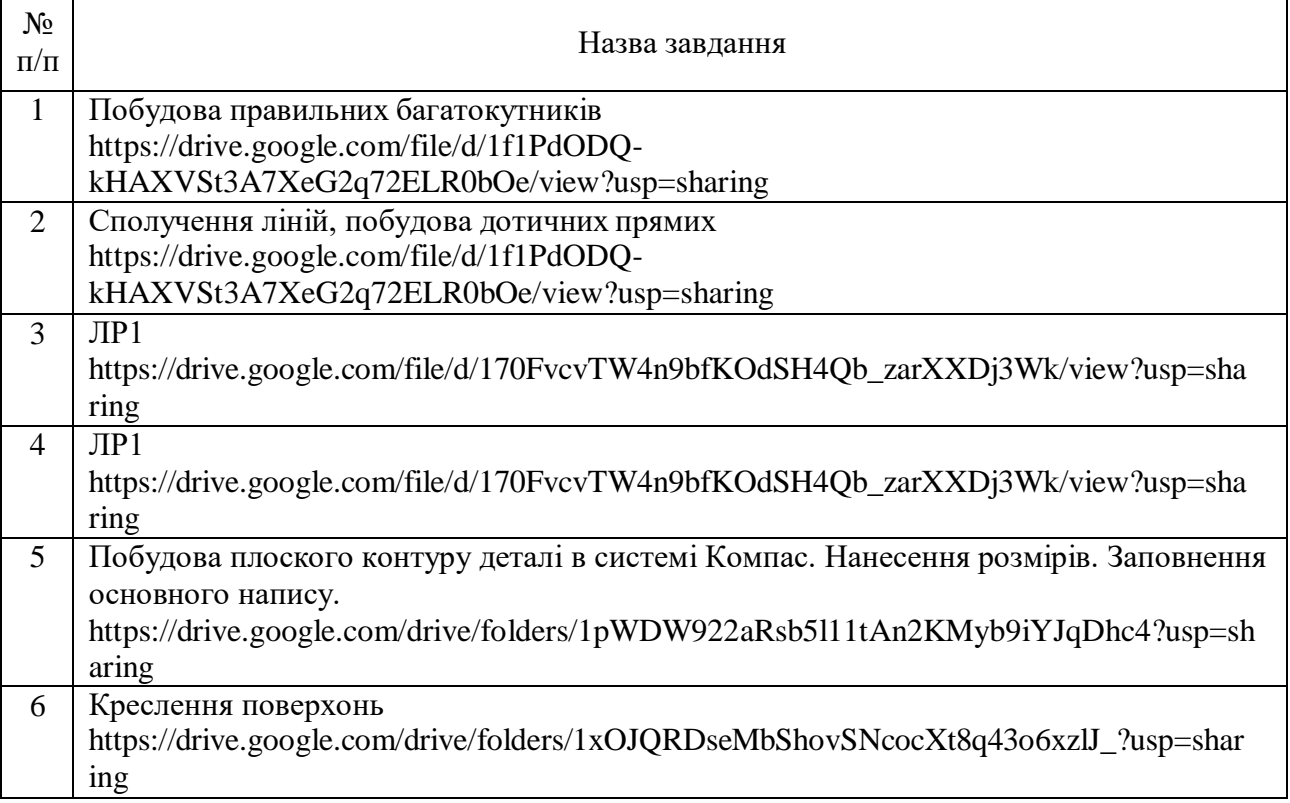

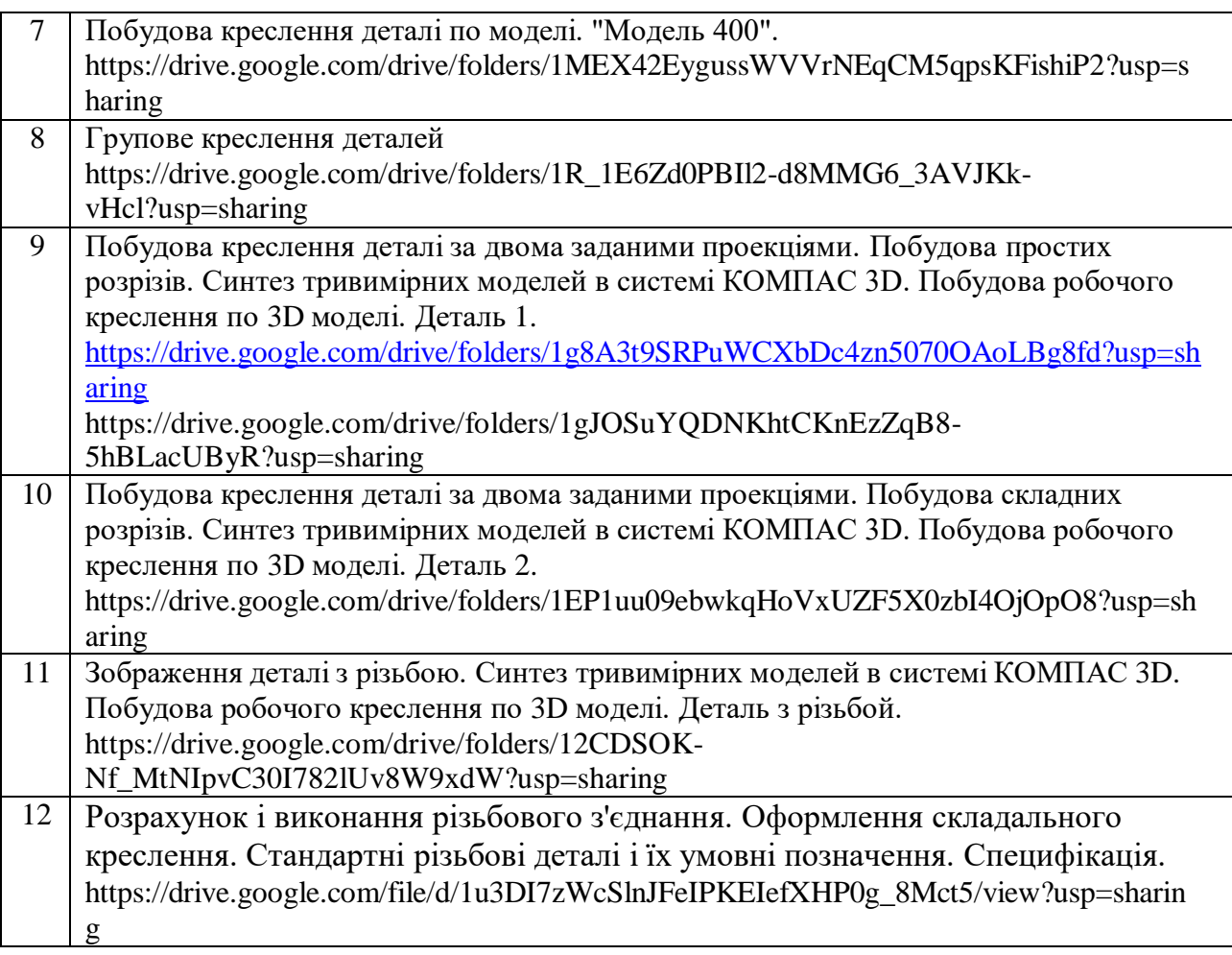

## **14. Рекомендована література**

## **Базова**

1. Інженерна та комп'ютерна графіка: Підручник./ В.Є.Михайленко, В.М.Найдиш, А.М.Підкоритов, І.А.Скидан; за ред. В.Є.Михайленка, К.; Вища шк., 2000.

2. Чернецький М.М. Лекції з нарисної геометрії: Навчальний посібник. – К.: ІСДО, 1995. – 295 с.

3. Основи інженерної графіки з елементами професійного конструювання : підручник / І. О. Чермних, В. І. Нестеренко, О. О. Краєвська та ін. / за ред. доц. О. О. Краєвської.— К.: Видавничий дім «Кондор», 2020. 240 с.

4. Інженерна та комп'ютерна графіка: Підручник / За ред. В.Є. Михайленка. - К.: Каравела, 2010. - 360 с.

## **Допоміжна**

1. Михайленко В.Е., Ковалев С.М., Левина Ж.Г. и др. Сборник задач по начертательной геометрии (с элементами програмирования). – К.: Вища школа, 1976. – 224с.

2. Сасюк З.К., Козяр М.М. Інженерна графіка. Перерізи та розрізи деталей : навч. посіб. - Рівне : НУВГП, 2021. - 135 с.

## **15. Інформаційні ресурси**

1. Бібліотека ХАІ: http: //library.khai.edu.

2. Сайт кафедри графічного та комп'ютерного моделювання ХАІ: [www.k406.khai.edu.](http://www.k406.khai.edu/)